## **DTX Studio<sup>™</sup> Clinic Version 4.1 System Requirements**

Chip or Higher) on iMac, Mac Mini, Mac Pro, MacBook Pro, MacBook Air devices.2

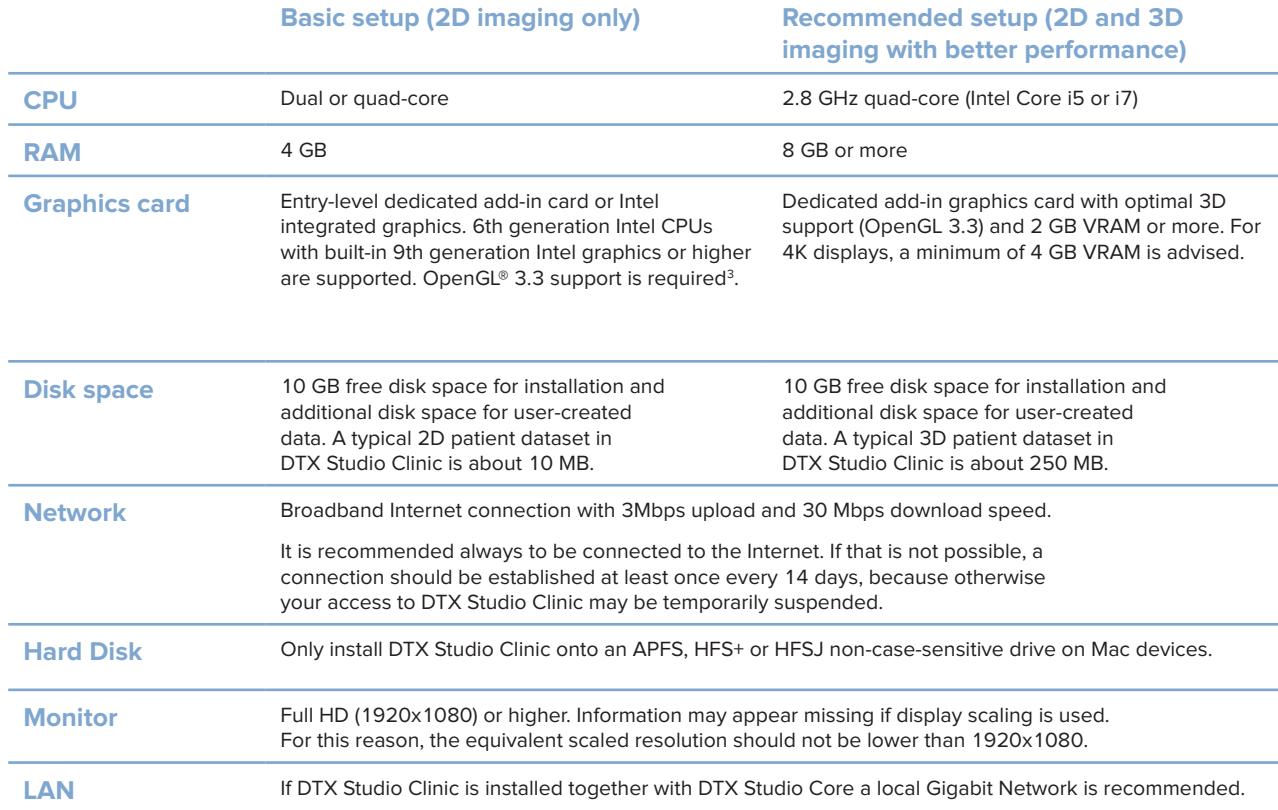

**Operating System** Windows® 11 or 10<sup>1</sup> 64-bit (Pro and Enterprise edition) on desktop and notebook. macOS Ventura (13) or Monterey (12) (Intel®-based Mac and Apple Silicon Mac with M1

<sup>1</sup> It is strongly recommended to install the latest available update of your Operating System (OS) version.

<sup>2</sup> The graphics cards of some MacBook Air® and Mac® Mini configurations have restrictions with regard to volume rendering. Consider selecting low resolution volume rendering.

<sup>3</sup> To check the OpenGL® version of your graphics card, go to http://realtech-vr.com/admin/glview